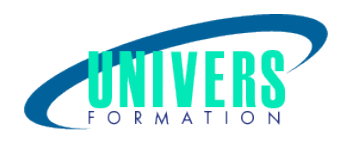

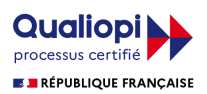

# Microsoft Office 365 - App Web outils complémentaires

Format : Durée : Référence : Présentiel et/ou Distanciel 2 jours / 14 h

Type de formation : Formation qualifiante

## Public :

Tous utilisateurs amenés à utiliser les services en ligne de la plateforme collaborative Microsoft Office 365, ou souhaitant les découvrir.

# Personnes en situation de handicap :

Vous êtes en situation de handicap et vous souhaitez faire une formation ? Merci de bien vouloir nous contacter en amont afin d'étudier ensemble vos besoins et les solutions les plus adaptées.

# Objectifs de développement des compétences :

Être capable de :

Pratiquer les applications Office 365 OneDrive, OneNote, Yammer, Teams, Forms, Sway ainsi que Delve, Kaizala, Planner, Stream.

# Résultats attendus de la formation :

A l'issue de la formation, le stagiaire sera capable de créer et co-produire des documents, organiser des visioconférences, participer à des conversations de groupe, tchater, co-construire un espace collaboratif dédié à une équipe, faire un sondage, gérer les différentes étapes d'un projet, en ligne et télétravail avec les outils collaboratifs de Microsoft 365.

# Pré-requis :

Connaissance de Windows, de la suite Office et de la navigation sur internet impérative.

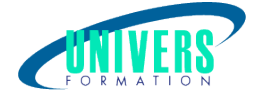

# Compétences et méthodes pédagogiques :

Les prestations de formation sont assurées par des formateurs professionnels qui utilisent des moyens pédagogiques adaptés.

Dans le cadre de session intra entreprise, possibilité de travailler sur vos projets afin de répondre à vos besoins spécifiques.

Supports de cours pédagogiques imprimés et/ou numérisés.

# Répartition du temps (environ) :

Théorique 45%, Pratique 55%

# Modalités d'évaluation :

Questionnaire d'auto-positionnement:

Un questionnaire d'auto-positionnement est adressé aux stagiaires en amont de la formation afin de l'adapter aux besoins et attentes des participants.

Évaluation à chaud par le biais de travaux pratiques.

## Moyens techniques et pédagogiques :

Salle(s) de cours équipée(s) des moyens audiovisuels avec le matériel adapté à la formation (si besoin, ordinateur par stagiaire).

# Modalité et délai d'accès à la formation :

Toutes nos formations sont réalisées à la demande et en fonction des souhaits de nos clients.

Nous pouvons également réaliser des formations sur-mesure à partir de programmes existants ou en construisant un programme spécifique à partir de vos objectifs.

Merci donc de bien vouloir nous contacter par courriel ou par téléphone afin de définir ensemble les dates et modalités de formation souhaitées.

### Tarif :

Nous contacter pour devis personnalisés.

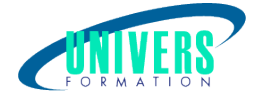

# Programme de la formation

### 1. ONEDRIVE - (2h)

#### Objectifs :

- Créer et gérer les documents et les dossiers
- Faire le lien avec Windows
- Se mettre en lien avec d'autres utilisateurs
- Utiliser efficacement OneDrive
- Utiliser OneDrive sur votre appareil mobile

#### **Gérer son espace Onedrive**

Importer des fichiers ou des dossiers Télécharger des documents sur le disque dur Gérer ses photos Synchroniser les documents sur son ordinateur Consulter et modifier un document sur son ordinateur Récupérer une ancienne version de document Rechercher un document Supprimer et restaurer les documents Créer et supprimer des dossiers Ranger des documents dans des dossiers Organiser les dossiers Gérer ses documents depuis son ordinateur

#### **Collaborer et Partager**

Partager des documents Gérer les éléments partagés Travailler à plusieurs sur un ensemble de documents

#### **Travailler en déplacement**

Télécharger l'application (Android) Naviguer dans l'application Importer et exporter des documents Ranger ses documents Partager un document Paramétrer l'application Exercice pratique

### 2. ONENOTE - (2h)

#### Objectifs :

- Être capable de prendre des notes rapidement sur un bloc note électronique lors d'une réunion, d'un entretien ou d'un échange téléphonique

- Créer et organiser des bloc-notes en suivant une structure définie

- Organiser ses notes, les imprimer ou les envoyer par courrier électronique

Présentation du programme et recueil des attentes

Prendre en main OneNote en gérant ses blocs notes numériques.

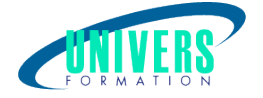

Créer et organiser des blocs notes Gérer les sections et les pages Prendre des notes, saisir du texte, dessiner Insérer des fichiers, des dessins, des images, des vidéos Mettre ne forme les notes, les pages, les tableaux

#### **Collaborer et partager**

Partager vos blocs notes et vos pages Donner les droits

#### Travailler en déplacement

Utiliser Onenote a partir de votre ordinateur ou depuis le cloud Rester Connecté sur votre mobile (installer l'application IOS/ Android/ Windows) Exercice pratique

#### 3. YAMMER - (2h)

#### Objectif :

- Publier des fichiers et collaborer sur des documents en groupe
- Participer à des conversations
- Retrouver rapidement de l'information.

#### **Travailler en groupe**

Publier des fichiers et collaborer sur des documents Créer des groupes, des notes, et partager des liens depuis Internet ou depuis d'autres applications Partager des mises à jour sur votre activité Participer à des conversations et utiliser les tags

#### **Découvrir son réseau**

Retrouver l'information rapidement par le moteur de recherche Gérer son compte Gérer ses abonnements et notifications, mettre à jour son profil Comprendre les bonnes pratiques et les usages adaptés Utiliser Yammer au quotidien Encourager l'utilisation du réseau, savoir le vendre aux collaborateurs Les mises en garde Exercice pratique

#### 4. TEAMS.GROUP - (2h)

#### Objectifs :

- Favoriser les échanges entre collaborateurs
- Partager les fichiers plus rapidement et facilement
- Organiser des réunions via l'application
- Connecter Microsoft Teams à d'autres applications Office 365

#### **Collaborer en équipe**

Créer et gérer des équipes et ajouter des membres.

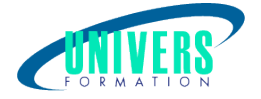

Créer et gérer des canaux. Entamer une nouvelle conversation et mentionner une personne. Utiliser les émojis et autocollants dans les conversations

#### **Organiser des réunions**

Planifier votre réunion et inviter des personnes. Organiser une réunion audio ou vidéo dans Microsoft Teams

#### **Gérer des fichiers**

Atteindre ses fichiers OneDrive à partir de Microsoft Teams. Participer à plusieurs sur l'élaboration d'un fichier (Word, Excel?) à partir de Microsoft Teams Exercice pratique

#### 5. FORMS - (2h)

#### Objectifs :

- Maitriser les fonctionnalités de Forms - Créer un Formulaire en ligne ou un questionnaire - Utiliser Forms pour collecter et analyser des données Créer un formulaire en ligne avec Microsoft Forms Mettre en forme Créer un questionnaire en ligne avec Microsoft Forms Partage du formulaire ou questionnaire et visualisation des réponses Collaborer sur Forms Utiliser Forms avec One Drive Exercice pratique

#### 6. SWAY - (2h)

Créer et partager une présentation Sway

#### Objectif :

- Nouveaux utilisateurs souhaitant créer et partager des présentations, des contenus interactifs et attractifs

- La connaissance de l'environnement Windows est requise

#### **Découverte de Sway**

Découvrir Sway Créer une présentation Sway Paramétrer un scénario Comprendre la notion de cartes Gérer du texte, des entêtes Ajouter des images d'arrière-plan aux différents blocs Insérer des images Grouper les images Choisir un design Paramétrer la navigation Dupliquer une présentation Sway Utiliser l'option Remixer Grouper des textes et des images

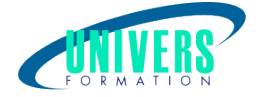

#### **Intégrer des contenus externes**

Insérer un tweet, des photos issues de réseaux sociaux Intégrer : (Une vidéo YouTube, des sons et des vidéos, Des cartes, Des documents stockés sur OneDrive, Des graphiques)

#### **Partager une présentation Sway**

Gérer les droits de consultation et d'édition Partager une présentation Sway sur Docs.com, facebook ou twitter Intégrer une présentation dans un site web ou un blog Exercice pratique

#### 7. Les outils complémentaires - (2h)

Delve : Organiser les documents dans son profil et page d'accueil Kaizala : Application de conversation téléphonique entreprise Planner : organiser le travail d'équipe, planifier Stream : Vidéos d'entreprises

### Nous contacter :

Dominique Odillard : 05 24 61 30 79

Version mise à jour le 19/05/2021